# Virtual Architecture with Equalizer and OpenSceneGraph

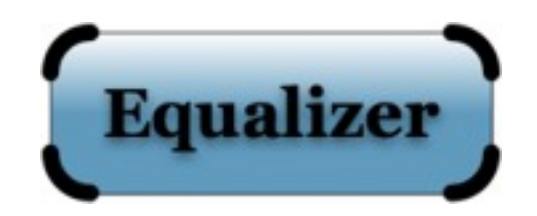

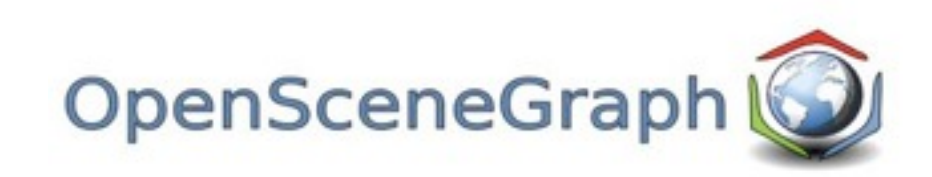

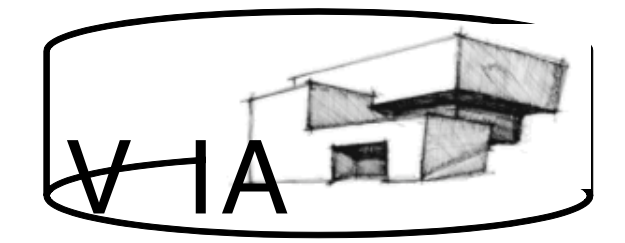

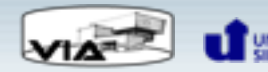

#### **Our team**

- o 11 computer science students of the University of Siegen
- o Project work is a part of our study
- o Duration of one year
- o Many of us plan to specialize in field of computer graphics
- o Four representatives of our project group are here to present our work

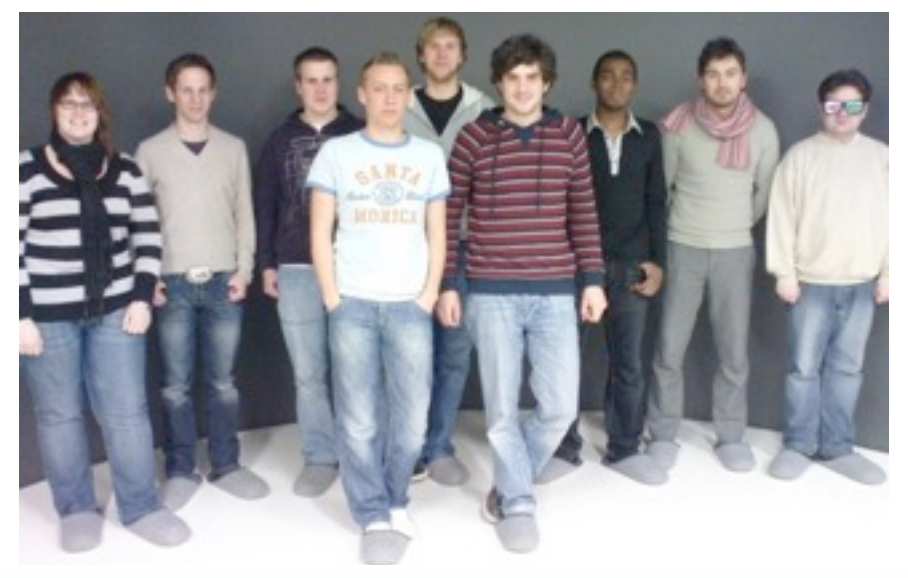

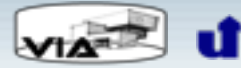

## **Our project**

- o Interactive navigation and visualisation of architectural data
- o Real-time manipulation of the model structure like adding furniture or moving windows
- $\circ$  Collaboration with the faculty of architecture at the University of Siegen
- $\circ$  We visualize the data in the institute's virtual reality lab

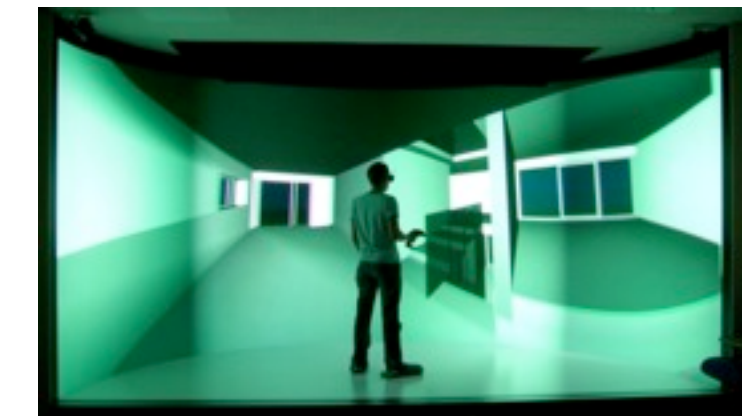

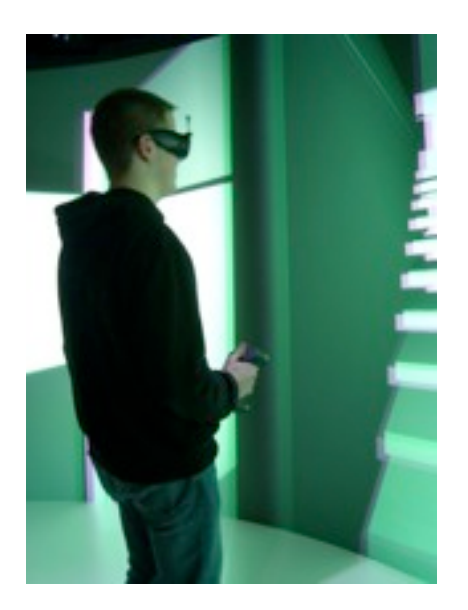

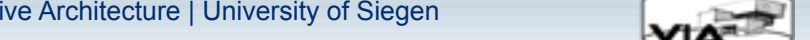

#### **Our lab at the University of Siegen**

- o Half cylinder with rear projection surfaces on the wall and front projection on the floor
- o Unique installation: Suitable for single tracked users or presentations
- o Stereo separation is done with Infitec glasses (colour separation)
- o One beamer per stereo channel, 6 projection surfaces in total (12 beamers)

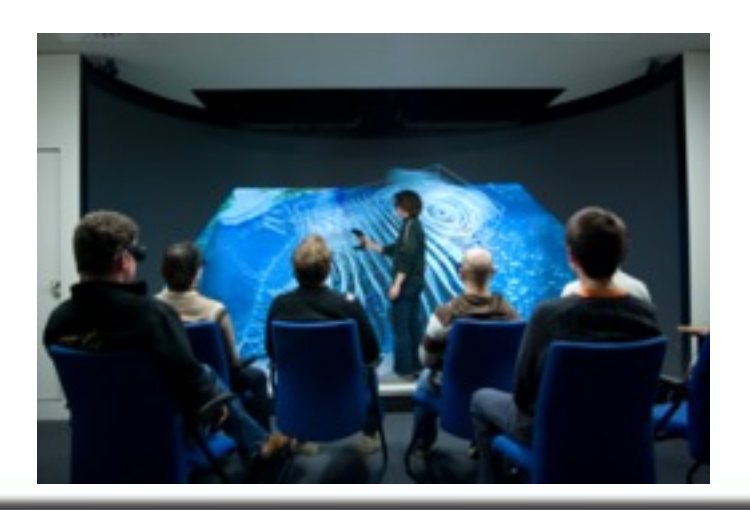

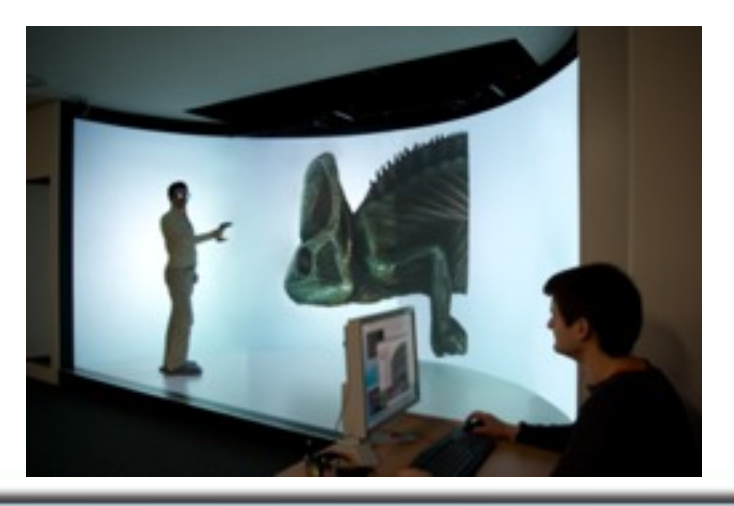

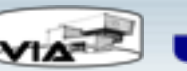

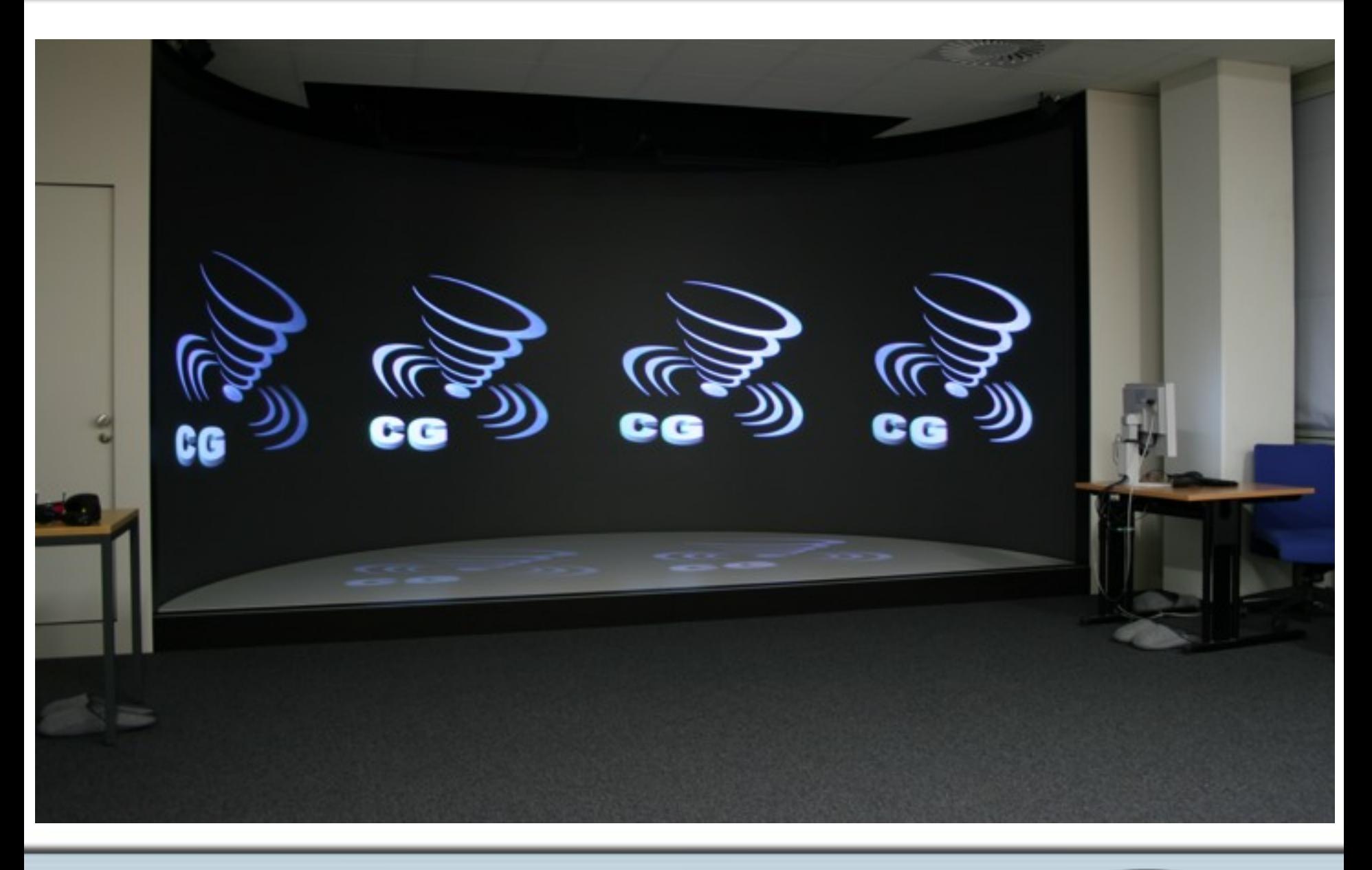

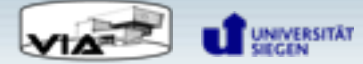

#### 31th March 2009 /15

#### **Our lab at the University of Siegen**

- o 6 render clients, each two graphic cards (two stereo channels each)
- o Mirrors allow efficient use of available space
- o Cylindrical surface creates distortion effects
	- $\triangleright$  Static warping using CinelPM video processors
- o Problem: IPMs calibrated for fixed sweet spot
	- $\triangleright$  Dynamic warping for tracked users in fragment shader

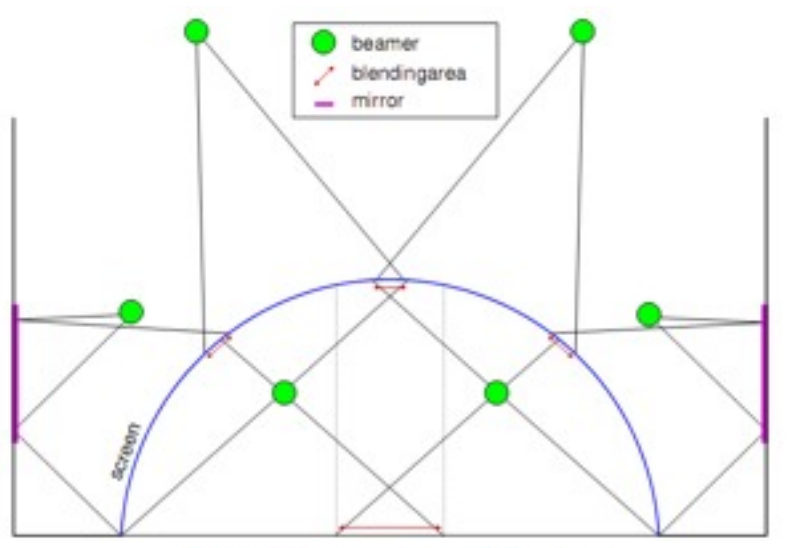

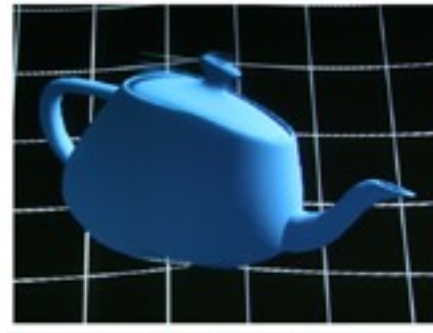

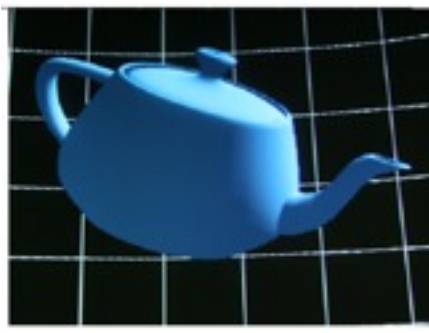

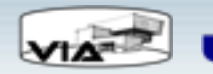

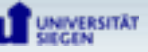

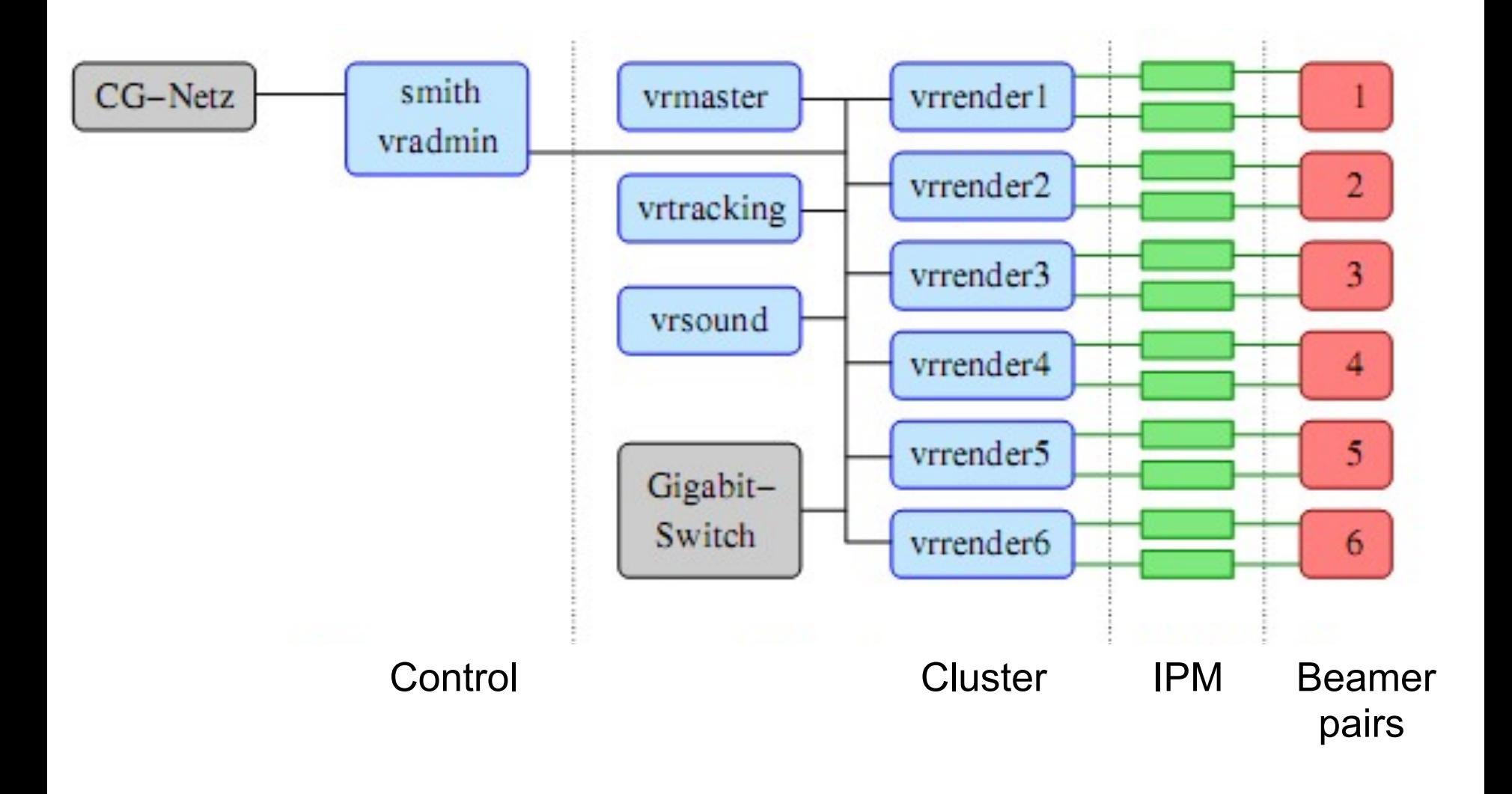

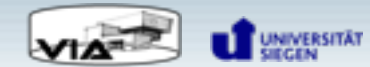

# **Tracking**

o Infrared reflection of markers (A.R.T.)

o Recorded by four IR-cameras

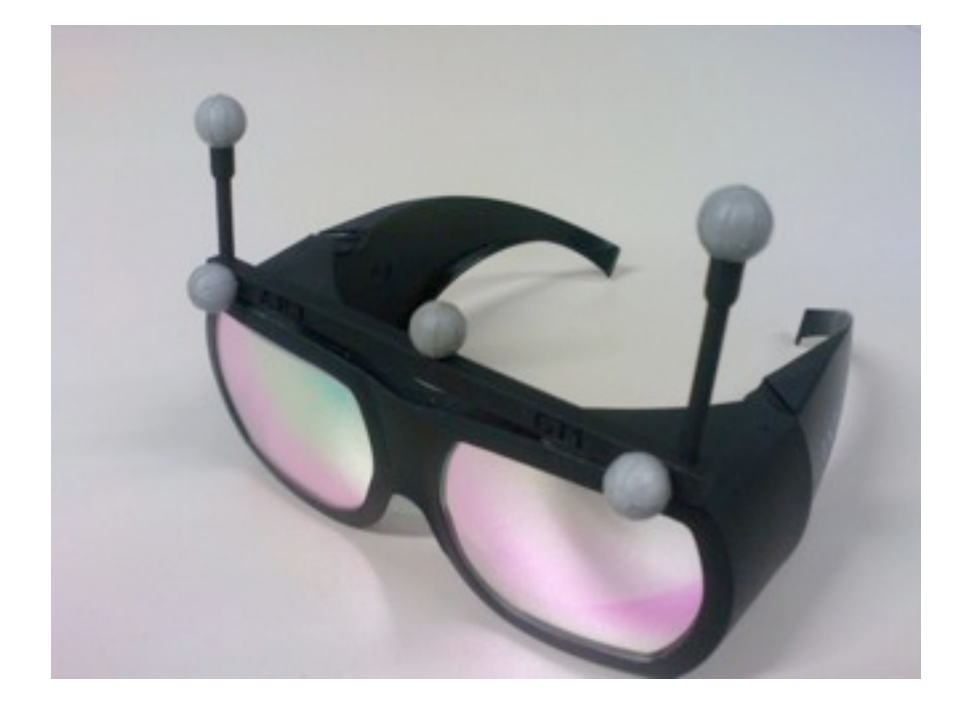

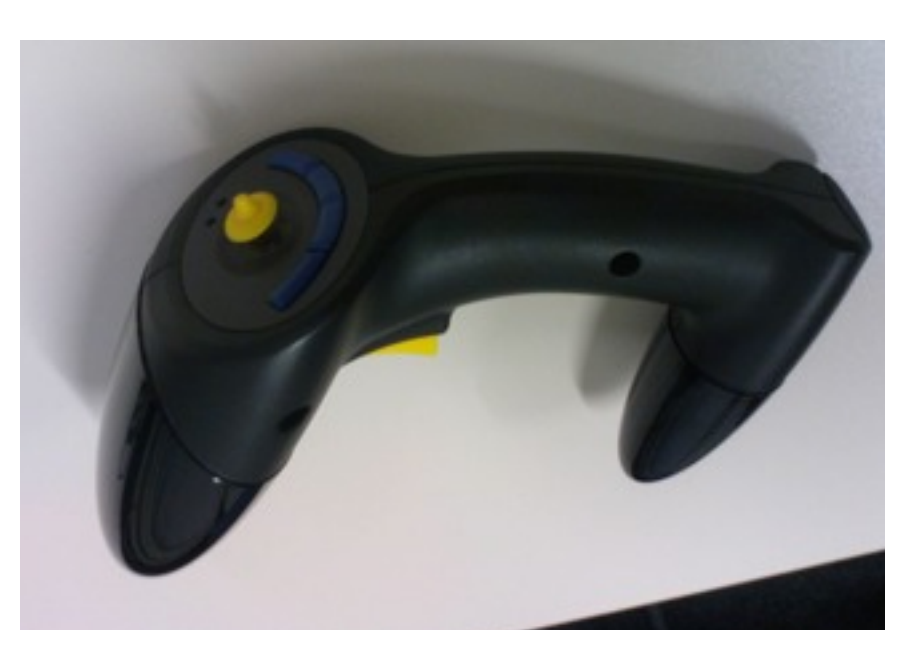

#### Head Tracking **Navigation** Navigation

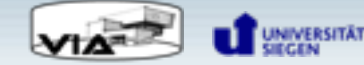

#### **Why have we chosen Equalizer?**

- o Best VR framework for our purpose
- o No restriction for OpenGL programming
- o Supports distributed rendering (essential for the VR-lab)
- o Easy configuration for different systems (VR-lab and single-user PC)
- $\circ$  Operation system independent (Linux, Windows and OS X)
- o Active development and support
- o Open Source

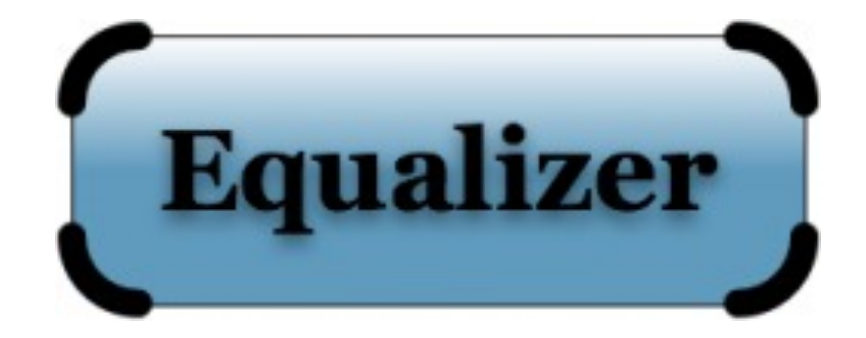

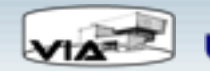

## **Why do we use OpenSceneGraph?**

- o Offers all the functionality we need
	- Lots of different file formats are supported
	- Very flexible and extensible
- o Large community (tutorials, documentation, ...)
- o Open Source and platform independent, like Equalizer

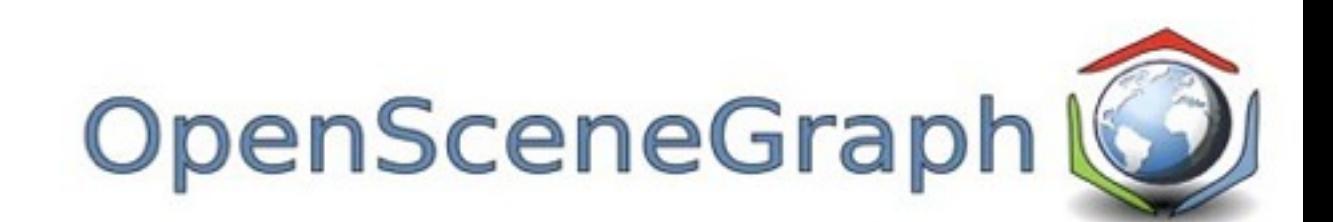

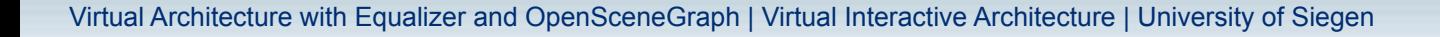

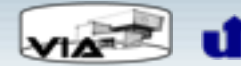

## **Integration between Equalizer and OpenSceneGraph**

- o Tell OSG to use context provided by Equalizer
	- **≻ Now OSG doesn't create its own window**

Osg::Camera->setGraphicsContext( new OsgViewer::GraphicsWindowEmbedded );

- o Pass the viewport and frustum information to OSG
- Viewport:

const eq::PixelViewport& viewport = eq::Channel->qetPixelViewport(); Osg::Camera->setViewport( 0, 0, viewport.w, viewport.h );

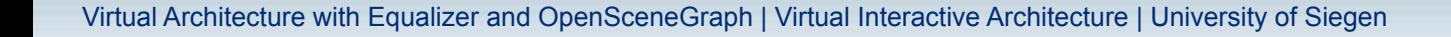

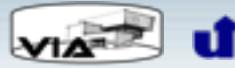

### **Integration between Equalizer and OpenSceneGraph**

o Frustum:

```
 const vmml::Frustumf& frustum = eq::Channel->getFrustum();
osg::Camera->setProjectionMatrixAsFrustum( frustum.left,
     frustum.right, frustum.bottom, frustum.top, 
     frustum.nearPlane, frustum.farPlane );
```
#### In Channel::frameDraw(), multiply view matrix with head matrix

```
 osg::Matrix headView = getViewMatrix();
headView.postMult( getHeadTransform() );
osg::Viewer->getRenderCamera()->setViewMatrix( headView );
```
#### **Multipass Rendering**

oOne osg::Viewer per Channel renders scene to texture oWarping shader corrects distortion in texture oTexture is rendered onto quad

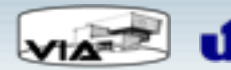

#### **Distribution of the scene graph**

o No special decomposition used

Complete scene graph is available on each node

oShared file system to load the same model on all nodes

oFrameData is used to pass camera position to the nodes

oNodes are told via the FrameData about dynamic updates and have to manipulate the scene graph themselves

 $\triangleright$  like "Place model 'table.3ds' at position (x, y, z )"

oCollision detection runs on the application node  $\triangleright$  render clients really do only rendering

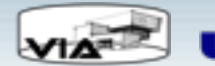

## **eqOSG**

oSnapshot of earlier VIA version, now in Equalizer SVN

- o Minimal example code based on the above principles
- o As generic as possible *(no head tracking, no warping shaders, etc.)*
- o We hope to extend eqOSG and collaborate with others
- o For example :
	- Camera controls or collision detection
	- **Support for dynamic scene graph updates**

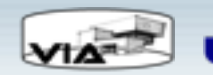

# **Thank you for your attention.**

# **Are there any questions?**

*http://www.cg.informatik.uni-siegen.de/Teaching/ProjectGroups/VIA*

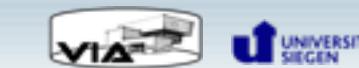